**張貼日期:2020/02/18**

## **疑似異常登入,暫停 d947609@oz.nthu.edu.tw**

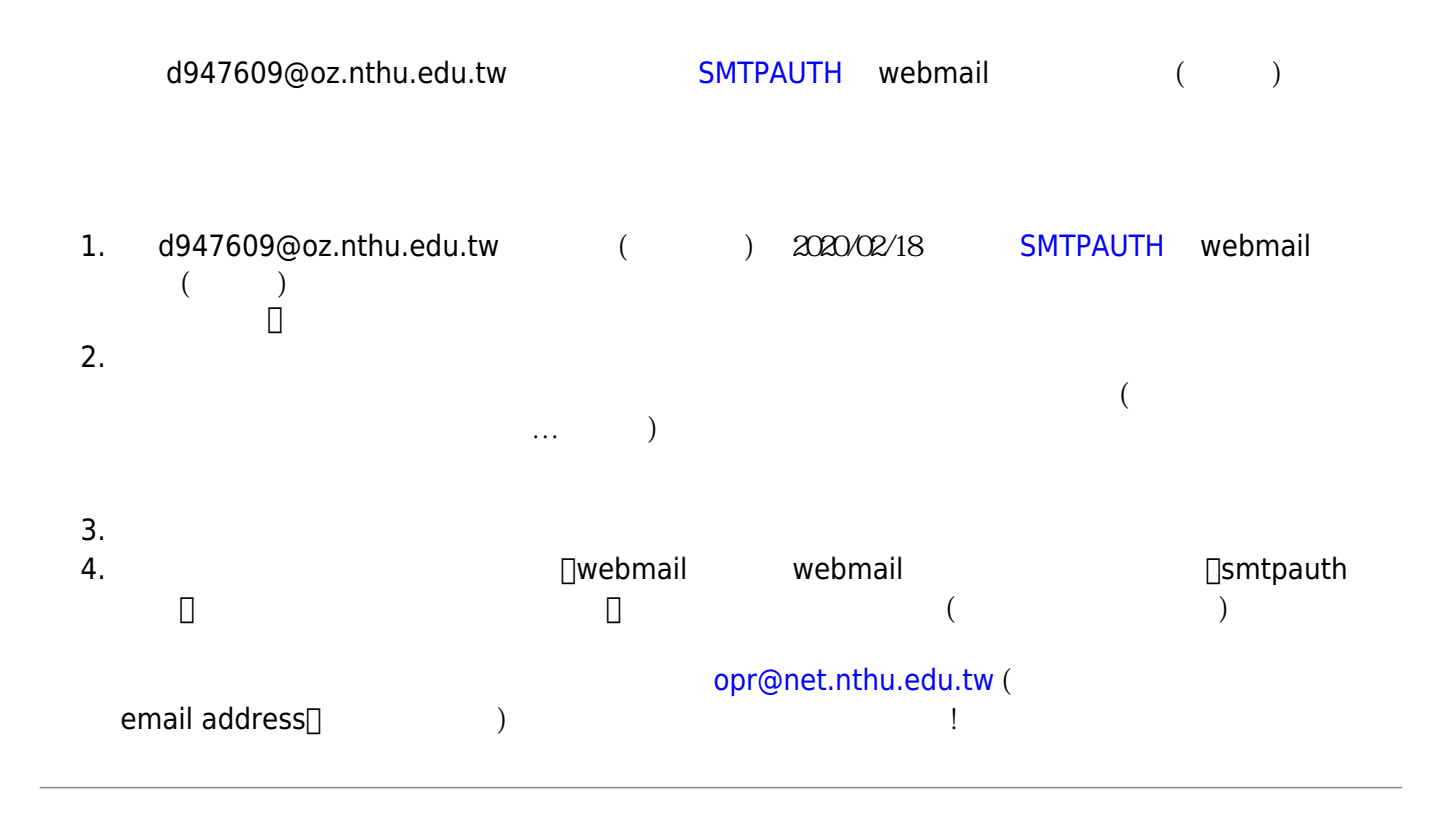

2020-02-18 06:50:12 d947609@oz.nthu.edu.tw smtpauth 91.193.178.XX Russian Federation 2020-02-18 06:50:27 d947609@oz.nthu.edu.tw smtpauth 31.173.80.XX Russian Federation 2020-02-18 06:50:42 d947609@oz.nthu.edu.tw smtpauth 176.59.39.XX Russian Federation

From: <https://net.nthu.edu.tw/netsys/>- $\pmb{\times}$ Permanent link: **[https://net.nthu.edu.tw/netsys/mailing:announcement:20200218\\_01](https://net.nthu.edu.tw/netsys/mailing:announcement:20200218_01)** Last update: **2020/02/18 07:38**